# Telemann in Wien – zur Wiederentdeckung von sieben als verschollen geltenden Kantaten aus Telemanns "Zweitem Lingen'schen Jahrgang" in der Österreichischen Nationalbibliothek

von Eric Fiedler, Frankfurt am Main

In Anbetracht der hinlänglich bekannten Tendenzen in unserer postmodernen Musikwissenschaft, die Quellenforschung der Gründerväter als einen zwar damals notwendigen, aber mittlerweile so gut wie abgeschlossenen und im Grunde genommen hermeneutisch primitiven Zeitvertreib anzusehen, oder gar als ein "naiv-positivistisches" Kinderzimmer abzuqualifizieren, von dem wir uns erwachsenen Geistes längst verabschiedet haben (oder verabschiedet haben sollten), kann es einen wie ein Proust'scher Ausflug in vergangene Zeiten anmuten, wenn die Quellen wieder unmittelbar zu uns zu sprechen beginnen.

Im vorliegenden Fall handelt es sich um die Handschrift 15.532 der Österreichischen Nationalbibliothek, ein Konvolut von Kantaten Georg Philipp Telemanns, die, obschon in der Telemann-Literatur nicht gänzlich unbekannt<sup>1</sup>, bisher nicht die Beachtung erfahren hat, die ihr gebührt. Es handelt sich um eine Sammlung von 41 Partituren für den kirchenmusikalischen Gebrauch, die heute – und wohl seit spätestens Anfang des 19. Jahrhunderts – nach dem Kirchenjahr geordnet in zwei Bänden eingebunden ist und die Signatur Mus.Hs. 15.532 der Österreichischen Nationalbibliothek in Wien trägt. Der alte Katalog von Joseph Mantuani aus den 1860er-Jahren gibt folgende knappe Auskunft über die Sammlung2:

15532 [A.N. 48.D.89] ch.XVIII. 109. et 205.f. Telemann, Georgius Philippus. Cantus sacri per circulum anni, numero 41, pro plurimis dominicis et singulis festis diebus ecclesiae reformatae, una vel pluribus vocibus, comitantibus instrumentis decantandi.

Die Online-Version dieses Katalogs fügt den angeblich aufklärenden Passus "41 Mo*tetten auf die Sonn- u. Festtage*" hinzu. Bei näherem Hinsehen war sofort klar, dass es sich hierbei nicht um "Motetten auf die Sonn- und Festtage" handeln könne – eine solch systematische Motetten-Produktion hat es bei Telemann nicht gegeben – sondern um Kantaten, von denen der Komponist bekanntlich mehrere Jahrgänge komponiert hat.

Die verschmutzten Titel- und Rückseiten dieser Partituren – wie auch die noch stärker verunreinigten herausragenden Teile der größeren Seiten der eingebundenen Bände

<sup>2</sup> *Tabulae Codicum Manu Scriptorum Praeter Graecos et Orientales in Bibliotheca Palatina Vindobonensi Asservatorum,* vol. IX–X, Wien 1864–68, S. 8 ff.

<sup>1</sup> Soweit ich habe feststellen können, wird diese Handschrift lediglich zweimal in der Telemann-Literatur en passant erwähnt: (1) als Konkordantquelle im Artikel von Brit Reipsch, "Anmerkungen zum sogenannten *Sicilianischen Jahrgang*  von Georg Philipp Telemann", in: *Telemann in Frankfurt. Bericht über das Symposium Frankfurt am Main, 26./27. April 1996*, hrsg. von Peter Cahn, Mainz 2000 (*Beiträge zur Mittelrheinischen Musikgeschichte* Nr. 35), S. 74 ff. – ich bin der Verfasserin dieses Artikels für diesen Hinweis zu Dank verpflichtet – und (2) als "von nicht so offensichtlicher Herkunft" in: Hartmut Krones, "Telemann im Wien des 18. und frühen 19. Jahrhunderts", in: *Volksmusik und nationale Stile in Telemanns Werk / Der Opernkomponist Georg Philipp Telemann. Neue Erkenntnisse und Erfahrungen*, hrsg. von Wolf Hobohm und Brit Reipsch, Hildesheim 2006, S. 342–351, bes. S. 347 (*Telemann-Konferenzberichte* 11).

– scheinen darauf hinzudeuten, dass sie vor ihrer Akzession in der Bibliothek schon etliche Jahre ungebunden herumlagen – und leider auch nach Eingliederung in die Bestände der Bibliothek nicht immer – vor allem während des problematischen Interregnums um die Mitte des 19. Jahrhunderts – mit der ihnen gebührenden Sorgfalt gelagert worden sind.<sup>3</sup>

Die Partituren sind auf unterschiedlich großen Papierbögen kopiert worden – wobei der kleinste 18,7x32,6 und der größte 21,5x36,3 cm misst – und lassen sechs bis acht Schreiberhände erkennen. Der Zustand der beim Einbinden ungeschützt gelassenen Ecken des Papiers rechts unten erschwert die Untersuchung auf sogenannte "Gebrauchsspuren" erheblich. Nichtsdestotrotz kann man in einigen Fällen feststellen, dass das Papier an den besagten Stellen etwas dunkler bzw. abgenutzter wirkt als die restliche Seitenfläche und dass an einigen Stellen die Tinte durch die Abreibung beim Umblättern gelitten zu haben scheint. **Anhang A** dieses Berichtes bietet einen Überblick über Format und Kopisten der Sammlung. Über weitere Aspekte der Beschaffenheit der Papiere wird weiter unten einiges zu sagen sein.

Die Textincipits der in der Sammlung enthaltenen Kantaten scheinen auf den ersten Blick auf ein gemischtes Repertoire hinzudeuten, wobei etliche der Telemannforschung bekannte Werke durch mehrere scheinbar fremde Kompositionen angereichert werden. Bei näherem Hinsehen aber ergibt sich ein ganz anderes Bild, das in den folgenden Absätzen kurz skizziert werden soll.

Beginnen wir mit dem zweiten, etwas überschaubareren Teil dieser Sammlung. Von den 27 aufgeführten Kantaten – nicht 28; Nr. 19 ist lediglich, wie im Katalog vermerkt, "textus sine notis musicis" – sind alle außer sieben in Menkes Werkverzeichnis zu finden.4 Lediglich die Titel der Nummern 1, 3, 6, 9, 12, 14 und 15 sind nicht in diesem Verzeichnis aufgeführt und verursachen zuerst etwas Ratlosigkeit. Wer aber einen Blick auf die dem Eingangssatz folgenden Sätze dieser Kantaten wirft, stellt fest, dass sämtliche Binnensätze durchaus in Menkes großem maschinenschriftlichen Katalog verzeichnet sind, wenn auch nicht leicht zugänglich und nur durch eine Computer gestützte Aufarbeitung dieses Mammutwerkes leicht auffindbar.<sup>5</sup> Wir stellen also fest, dass es sich bei den sieben oben angegebenen Titeln in jedem einzelnen Fall um die Texte von Chorälen handelt, welche allein in dieser Handschrift den von Menke erschlossenen Kantaten vorangestellt sind und eine Identifikation dieser Kantaten dadurch unmöglich machten. So entpuppt sich beispielsweise Nr. 1: "Dom. Cantate: O heiligwerther Gottesgeist" als die Kantate "Wenn aber der Tröster kommen wird", TVWV 1:1552., die Nr. 3: "Dom. Jubilate: Zion klagt mit Angst" als die Kantate "Zion spricht: Der Herr hat mich verlassen", TVWV 1:1731 usw. (vgl. Inhaltsangaben weiter unten). In Wirklichkeit sind alle Werke in diesem Teil der Sammlung der Telemannforschung bekannt und in Menkes gedrucktem Katalog erschlossen.

Wenden wir uns nun dem ersten, interessanteren Band dieser Sammlung zu. Er enthält insgesamt 14 Kantaten, die sich zunächst in folgende Gruppen aufteilen lassen:

 $3$  Über die Entstehung und Pflege der Musiksammlung der Österreichischen Nationalbibliothek vgl. R. Haas, "Die Musiksammlung der Nationalbibliothek in Wien", in: *Jahrbuch der Musikbibliothek Peters* 37 (1930), S. 51 ff.

<sup>4</sup> Werner Menke, *Thematisches Verzeichnis der Vokalwerke von Georg Philipp Telemann, Bd.1: Cantaten zum gottesdienstlichen Gebrauch,* Frankfurt 1982, 2/1988 (= gedr. Katalog).

<sup>5</sup> Werner Menke, *Thematisches Verzeichnis der Vokalwerke von Georg Philipp Telemann*, (= hs. Katalog D F HB 20: H 800, 20 Bde. mit Anhang].

(1) 7 Konkordanzen zu Werken, die von Menke schon erschlossen worden sind (die Titel 1–3, 6–7, 10 und 12)

(2) 2 Kantaten, die bei Menke als verschollen verzeichnet sind (die Nummern 9 und 13), und schließlich

(3) 5 Werke, die sich in keinem Verzeichnis Telemann'scher Werke befinden (die Nummern 4, 5, 8, 11 und 14).

Wie im Falle des zweiten Teils dieser Sammlung wird aber auch hier die Erschließung des Inhalts durch eine Besonderheit der Überlieferung erschwert. Einen Hinweis hierauf ergab folgende Untersuchung der strukturellen Anlagen dieses Repertoires vor dem Hintergrund der Telemann'schen Gewohnheit, seinen Kantatenjahrgängen ein jeweils individuelles Gepräge zu verleihen.6

Wir stellen als erstes fest: die Kantaten in Gruppe 1 stammen aus folgenden Telemann'schen Jahrgängen: aus dem "Sizilianischen" (Nr. 1)<sup>7</sup>, dem "Concertirenden" (Nrn. 2, 3, 7)<sup>8</sup>, dem "Zweiten Helbig'schen" (Nr. 6)<sup>9</sup>, dem "Ersten Lingen'schen" (Nr. 10)<sup>10</sup> und dem "Eisenachschen" (Nr. 12)<sup>11</sup>. Auffallend ist nun, dass die restlichen sieben Kantaten – die Kantaten in den Gruppen zwei und drei – alle dieselbe Anlage aufweisen, nämlich die etwas ungewöhnliche Reihenfolge von Sinfonia – Recitativo (oft aufgeteilt zwischen zwei Sängern) – Aria – Choral – Aria – Coro, die für den Zweiten Lingen'schen Jahrgang charakteristisch ist.<sup>12</sup> Könnte es sich hier, so fragt man sich etwas verblüfft, um sieben Kantaten aus demselben Jahrgang handeln? Und wieder ist es eine Gegenüberstellung der Texte dieser sieben Kantaten mit dem überlieferten Textdruck, die diese Annahme bestätigt<sup>13</sup>. Nicht vorangestellte Choräle versperren uns jetzt den Blick, sondern fehlende Texte der ersten Rezitative bei den Kantaten der Gruppe 3 –

7 Dieser Jahrgang vertont Johann Friedrich Helbigs *Aufmunterung zur Andacht* ... Eisenach 1720 und wurde uraufgeführt spätestens 1719/20 in Eisenach. (Vgl. Anm. 1)

8 Vertont Erdmann Neumeisters *Texte zur Musik* ... Frankfurt 1716/17 (in der veränderten Auflage von 1719/20 *Harmonisches Zion* genannt); dieser Jahrgang wurde 1716/17 in Frankfurt am Main und Eisenach uraufgeführt, vgl. Ute Poetzsch-Seban, *Die Kirchenmusik von Georg Philipp Telemann und Erdmann Neumeister. Zur Geschichte der protestantischen Kirchenkantate in der ersten Hälfte des 18. Jahrhunderts*, Beeskow 2006 (*Schriftenreihe zur mitteldeutschen Musikgeschichte* 13), S. 193–204, auch S. 302–304.

<sup>6</sup> Für eine knappe Zusammenfassung und weiterführende Bibliographie des sich in vielen Einzelaspekten andeutenden Telemann'schen Jahrgangsdenkens siehe Wolf Hobohm, "Telemann als Kantatenkomponist" in: *"Nun bringt ein Polnisch Lied die gantze Welt zum springen." Telemann und Andere in der Musiklandschaft Sachsens und Polens. Tagungsbericht der 12. Arolser Barock-Festspiele 1997,* hrsg. v. Friedhelm Brusniak, Sinzig 1998 (*Arolser Beiträge zur Musikforschung* 6),  $S. 29-52.$ 

<sup>9</sup> Vertont eine Textreihe von Johann Friedrich Helbig, in Frankfurt *Harmonisches Lob Gottes* genannt (Frankfurt 1726/27); uraufgeführt 1726/27 in Hamburg, Frankfurt am Main und Eisenach.

<sup>10</sup> Vertont eine Textreihe von Hermann Ulrich von Lingen, in Frankfurt *Poetische Andachten* genannt (Frankfurt 1723/24); uraufgeführt 1722/23 in Hamburg und wohl auch in Eisenach, vgl. Brit Reipsch, "Die Telemannquellen in Goldbach – der 'erste Lingensche Jahrgang'", in: *Telemann-Beiträge. Abhandlungen und Berichte 3. Folge*, hrsg. von Wolf Hobohm und Brit Reipsch, Oschersleben 1997 (= *Magdeburger Telemann-Studien* 15), S. 64–95.

<sup>11</sup> Erdmann Neumeister, *Geistliches Singen und Spielen* ... Gotha 1711; uraufgeführt 1710/11 in Eisenach.

<sup>12</sup> Vertont Hermann Ulrich von Lingens *Poetische Aufmunterung zur Andacht* ... Eisenach 1728; uraufgeführt 1728/29 in Hamburg und Eisenach, aufgeführt 1729/30 in Frankfurt am Main (vgl. Anm. 13).

<sup>13</sup> *Poetische / Aufmunterungen / Zur / Andacht, / Anhörung / Des Göttlichen Worts. / Und Führung / Eines Christlichen Lebens, / Nach Anleitung derer / Sonn= und Festtäglichen / Evangelien / eingerichtet, / Und / In der Haupt=Kirche zu St. / Georgen in Eisenach Musicalisch / abgesungen / Von / Der Hoch=Fürstl. Capelle. / Eisenach, gedruckt bey Joh. Adolph Boëtio, F. G. Hof=Buchdr. / 1728*. Exemplar im Archiv der Superintendentur Eisenach, Sign. 2345, vgl. C. Oefner in *Magdeburger Telemann Studien* V, S. 36 ff. Dieser Kantatenjahrgang wurde in Hamburg im Kirchenjahr 1728/29 fast vollständig aufgeführt; die Texte sind auch erhalten in: Texte zur Music, Staatsarchiv Hamburg, Signatur A 534/245 ("Sammlung O. C. Gaedechens"). Der Verfasser möchte sich an dieser Stelle bei Frau Dr. Ute Poetzsch der *Telemann Auswahlausgabe* und bei Herrn Wolfgang Robscheit, Superintendent des Eisenacher Archivs für ihr freundliches Entgegenkommen bei der Erschließung dieser Handschrift bedanken.

das Fehlen also der ersten textierten Sätze dieser Kantaten, die zu deren Identifizierung normalerweise herangezogen werden. Die Kantaten Nr. 4 und 5 lassen sich beispielsweise folgendermaßen erfassen:

Nr. 4: 2. Sonntag nach Epiphanias. "Mein Wille lieget dir zu Füssen" Sinfonia; v1&2, vla, bc; 2/2, a-Moll Recitativo (T,S): (ohne Text) Aria (S): Mein Wille lieget dir zu Füssen; v1/2, vla, bc; 3/4, a-Moll Choral: (ohne Text; Melodie: Wer nur den lieben Gott läßt walten) Aria (T): Wenn meine letzte Stunde wird erscheinen; v1&2, vla, bc; 6/8, C-Dur Coro (SATB): Bleibe in Gottes Wort; con stromenti; 2/2->3/4, a-Moll Nr. 5: 3. Sonntag nach Epiphanias. "Wir fallen auch für dir" Sinfonia; v1&2, vla, bc; 9/8, g-Moll Recitativo (A): (ohne Text) -> Recitativo Accomp. (B): Wir fallen auch für dir; Aria (S): Ach! niemand heilt so gern wie du; v1&2, vla, bc; 3/8, g-Moll Choral: Es ist kein Schmerz, kein Leid, kein Noth Aria (T): Wie schön seyd ihr erbetne Stunden!; v1&2, vla, bc; 2/2, g-Moll Solo (S)+Coro (SATB): Preiset mit mir den Herrn; con stromenti; 2/2->6/8, B-Dur

Ein Vergleich der Sätze 3–6 dieser zwei Kantaten mit den entsprechenden Texten für diese Sonntage in von Lingens *Poetische Aufmunterungen* zeigt, dass es sich hierbei um die von Menke als verschollen vermerkten Kantaten TVWV 1:843v. "In ihren Bitten sind die meisten unverständig, stolz und blind" und TVWV 1:271v. "Der Herr ist nahe allen denen, die ihn mit Ernst anrufen" handelt. Dieser Textdruck liefert außerdem die fehlenden Texte der Rezitative, wie an der musikalischen Deklamation zweifelsfrei abzulesen ist:

A Wn Ms. 15.532, I

Nr. 4: Kantate am 2. Sonntag nach Epiphanias "Mein Wille lieget dir zu Füssen" (2. Satz, Anfang).

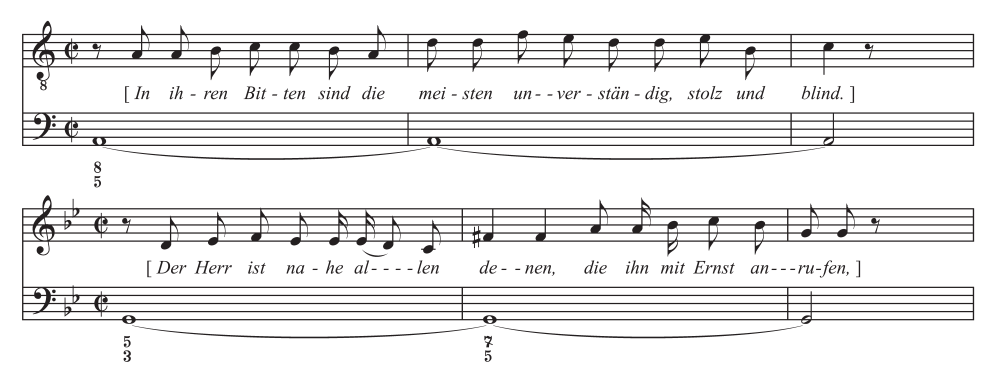

Nr. 5: Kantate am 3. Sonntag nach Epiphanias "Wir fallen auch für dir" (2. Satz, Anfang).

Das allerwichtigste Ergebnis dieser Identifikation dürfte aber sein, dass damit die Musik von sieben als verschollen geltenden Kantaten Telemanns wieder zugänglich ist.

Die Handschrift hat nach diesen neu gewonnenen Erkenntnissen folgenden Inhalt (die Titel der sieben nun wieder vorhandenen Kantaten sind hier fett gedruckt):

Telemann, Georg Philipp Cantus sacri per circulum anni, numero 41, pro plurimis dominicis et singulis festis diebus ecclesiae reformatae,una vel pluribus vocibus, comitantibus instrumentis decantandi. [41 Motetten auf die Sonn- u. Festtage] (Part.)

XVIII. Jh. 109 et 205 fol.

#### **Vol. I: Mus.Hs.15.532, Bd.I**

- 1. 1a–8a. "Dominica I. adventus: Machet die Thore weit". 8b vacat.  **= TVWV 1:1074**
- 2. 9a–15a. "Dom. II. adventus: Hütet euch, dass eu're Herzen". 15b–16b vacant.  **= 1:811**
- 3. 17a–26b. "Dom. post nativit. Christi: Danket dem Herrn".  **= 1:157**
- 4. 27a–34a. "Am andern Sonntage nach Epiph.: Mein Wille lieget dir zu Füssen". 34b vacat.

## **[= 1:943 v. "In ihren Bitten sind die meisten unverständig, stolz und blind";**  2. Lingen'scher Jg.]

- 5. 35a–42b. "Dom. III. post Epiph.: Wir fallen auch für dir."  **[= 1:271 v. "Der Herr ist nahe allen denen, die ihn mit Ernst anrufen",**  2. Lingen'scher Jg.]
- 6. 43a–47b. "Am 3ten Sonntage nach Epiph.: Warum währt doch unser Schmerz".  **= 1:1503**
- 7. 48a–55b. "III. post Epiph.: Spricht der Herr".  $= 1:1394$
- 8. 56a–63a. "Sexagesimae: Komm du edles Wort". 63b vacat.

## **[= 1:107 v. "Auf! Reiniget das Feld der ungeschlachten Herzen",**  2. Lingen'scher Jg.]

- 9. 64a–71b. "Am Sonntage Septuagesime: Wie mancher, der nach seinem Wahn".  **= 1:1631 v., 2. Lingen'scher Jhg.**
- 10. 72a–81b. "Dom. septuagesimae: Aus Gnaden seid ihr selig worden".  **= 1:112**
- 11. 82a–87a. "Dom. reminiscere: Stelle dich nur, wie du willt". 87b vacat.  **[= 1:325 v. "Der wahre Glaub und ein inbrünstigen Vertrauen",**  2. Lingen'scher Jg.]
- 12. 88a–92a. "Dom. Palmarum: Nun kömmt die grosse Marterwoche". 92b-93b vacant.  **= 1:1179**
- 13. 94a–101a. "Am Sonntage Quasimodogeniti: **Der Satan bläst oft den frömmsten Christen den Zweifel ein**".
	- 101b vacat.
	- **[= 1:315 v. , 2. Lingen'scher Jg.]**

14. 102a–109b. "Fest. annunciationis Mariae: Hinweg, betrügerische Lüste". **[= 1:314 v. "Der Ruf des Herrn, o Mensch, klopft oft an deine Seele",**  2. Lingen'scher Jg.]

**Cantus sacri per circulum anni, numero 41, pro plurimis dominicis et singulis festis diebus ecclesiae reformatae, una vel pluribus vocibus, comitantibus instrumentis decantandi. [41 Motetten auf die Sonn- u. Festtage] (Part.)** 

XVIII. Jh. 109 et 205 fol.

**Vol. II: Mus.Hs.15.532 Bd. II**

- 1. 1a–5b. "Dom. Cantate: O heiligwerther Gottesgeist". 6a–6b vacat. [= 1:1552 "Wenn aber der Tröster kommen wird"]
- 2. 7a–13b. "Dom. Cantate: Christus ist nicht eingegangen". 14ab vacat. **= 1:150**
- 3. 15a–20a. "Dom. Jubilate: Zion klagt mit Angst". 20b vacat. [= 1:1731 , Zion spricht: Der Herr hat mich verlassen"]
- 4. 21a–30a. "Rogate: Erhöre mich, wenn ich rufe". 30b vacat. **= 1:459**
- 5. 31a–40a. "Festo ascensionis: Christus ist aufgefahren". 40b vacat. **= 1:145**
- 6. 41a-45a. "Festo Trinitatis: Wie heilig ist der Ort". 45b-46b vacant. **= 1:376**
- 7. 47a-54a. "Festo Trinitatis: Gelobet sei Gott". 54b vacat. **= 1:607**
- 8. 55a–61b. "Dom. I. post Trinitatis: Es wird ein unbarmherzig Gericht". 62ab vacat.  $= 1:542$
- 9. 63a–69a. "Dom. V. post Trinit.: Gib mildiglich dein Segen". 69b–70b vacant. **[= 1:1751 "Der Segen des Herrn macht reich ohne Mühe"]**
- 10. 71a–76a. "Dom. V. post Trinit.: Habe deine Lust an dem Herrn". 76b vacat. **= 1:705**
- 11. 77a–84a. "(Dom.) VIII. post Trinit.: Sehet nun zu". 84b vacat. **= 1:1262**
- 12. 85a–90a. "Dom. IX. post Trinit.: Der Reiche verlässt sich". 90b vacat. **[= 1:227 "Den Reichen von dieser Welt"]**
- 13. 91a–96b. "Am 10. Sonntage nach Trinitatis: Ach Gott vom Himmel". **= 1:14**
- 14. 97a–104a. "Dom. XI. (post) Trinit.: Ach, was soll ich Sünder". 104a–105b vacant. **[= 1:858 "Ich sage euch, dieser ging hinab"**
- 15. 106a–111b. "Dom. XII. post Trinit.: Lobe, danke meine Seele".
- **[= 1:1054; "Lobe den Herrn meine Seele"]**
- 16. 112a–117a. "Dom. XIV. post Trinit.: Herr, siehe meinen Jammer". 117b vacat. **= 1:1313**
- 17. 118a–124b. "Dom. XVI. post Trinit.: Es ist allhier ein Jammerthal". 125ab vacat. **= 1:498**
- 18. 126a–133a. "Dom. XVII. post Trinit.: Haltet fest an der Dehmuth". **= 1:716**
- (19. 133b. "Wir haben ein festes und prophetisches Wort". (Textus sine notis musicis.) **[= 1:1663 ??]**
- 20. 134a–138b. "Dom. XVIII. post Trinit.: Der Herr hat gesagt zu meinem Herrn". 139ab vacat.
	- **= 1:260**
- 21. 140a–147b. "Dom. XVIII. post Trinit.: Wer da? Saget".

**= 1:1575**

22. 148a–155a. "Dom. XX. post Trinit.: So leget nun ab". 155b vacat.

**= 1:1367**

- 23. 156a–163a. "Dom. XXI. (post) Trinit.: Mein Kind, verwirff die Zucht". 163b vacat. **= 1:1128**
- 24. 164a–172a. "(Dom.) XXII. post Trinit.: Mein Gott, ich schäme mich". 172b–173b vacant.

**= 1:1114**

25. 174a–182a. "(Dom.) XXIII. post Trinit.: Der Gottlose ist wie ein Wetter". 182b–183b vacant.

**= 1:251**

- 26. 184a–190a. "(Dom.) XXV. post Trinit.: Glaubet nicht einem jeglichen Geist". 190b– 191b vacant.
	- **= 1:627**
- 27. 192a–199b. "Dom. XXV. post Trinit.: Die Gott vertrauen, die erfahren".

**= 1:344**

28. 200a–205b. "(Dom.) Jubilate: Gib mir ein fröhlich Hertz".

**= 1:623** 

Mithilfe dieser Handschrift lässt sich der sogenannte "Zweite Lingen'scher" Jahrgang um sieben weitere erhaltene Kantaten ergänzen, wie in der Liste im **Anhang B** festgehalten.

Es stellt sich schließlich die Frage, von wem und für wen die Sammlung kopiert worden ist – und hier müssen wir uns mit weniger handfesten Vermutungen als im Falle des Repertoires zufriedengeben, mit eher vagen Szenarien, die, wiewohl (noch) nicht auf urkundlich gesichertem Boden stehend, unsere Aufmerksamkeit auf einen interessanten weil unerwarteten Aspekt der Telemann-Rezeption lenken.

Die Handschrift scheint nicht etwa zum "Fonds Kiesewetter" zu gehören, wie ursprünglich angenommen; sie ist also kein ortsfremdes Objekt aus der Sammlung des Musikhistorikers und früheren (von 1821–1843) Vizepräsidenten der Gesellschaft der Musikfreunde in Wien.14 Diese Sammlung enthält lediglich folgende Werke Telemanns – deren Überlieferung in Wien Menke offensichtlich übersehen hat:

<sup>14</sup> Aus dem Vorwort des Katalogs *Fonds Kiesewetter* (Österreichische Nationalbibliothek, Wien, Sign. Mus. Hs. 2489. Mus): "Raphael Georg Kiesewetter, Edler von Wiesenbrunn (1773–1850). Musikhistoriker; ab 1792 Jurastudium in Wien; 1794 in Kriegskanzlei, 1801 Beamter im Hofkriegsrat; nebenbei Studium bei Johann Georg Albrechtsberger; 1821–1843 Vizepräsident der Gesellschaft der Musikfreunde, Wien. Sammlung, Partituren alter Musik (Handschriften und Drucke). Geschenk 1847."

TVWV 5:5 "Betrachtung der neunten Stunde an dem Todestag Jesu"

TVWV 6:3 "Donnerode"

TVWV 5:6 "Der Tod Jesu"

TVWV 1:681 Kantate "Gott, sei mir gnädig nach deiner Güte" (die längere, Berliner Fassung in einer Abschrift von Alois Fuchs aus dem Jahr 1830).

Der Eintrag in Joseph Mantuanis Katalog15 verzeichnet auch eine ältere Signatur für unsere beiden Kantatenbände (A.N.48.D.89), die wohl auf die Katalogisierungsarbeit von Anton Schmid zurückzuführen ist, ein Hinweis, dass diese Handschrift wohl schon im ersten Drittel des 19. Jahrhunderts, also bevor Kiesewetters Nachlass im Jahre 1847 eintraf, in der Bibliothek vorhanden war.16

Es sind aber vor allem die Wasserzeichen der verwendeten Papiere, die am deutlichsten gegen die These einer aus dem protestantischen Nordwesten importierten Handschrift sprechen. Eine erste Untersuchung dieser Zeichen fördert nämlich in erster Linie Zeichen zutage, die große Ähnlichkeiten mit Zeichen aufweisen, die von Georg Eineder in seinem Katalog der Papiermühle des ehem. K. und K. Reichs zusammengetragen worden sind.<sup>17</sup>

Eine vorläufige Untersuchung dieser Wasserzeichen – eine Untersuchung, die durch die Schwere des Papiers nicht ganz leicht durchzuführen war – hat unter einigen mehr oder weniger deutlich zu lesenden Symbolen folgende Hauptzeichen ausgemacht, die wiederholt in den zwei Bänden vorkommen:

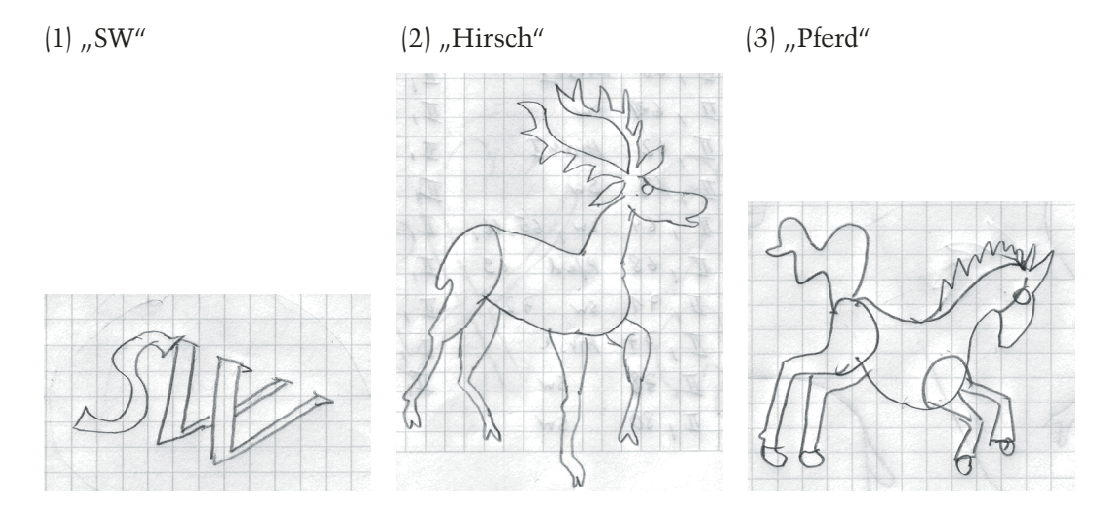

(1) Eineder Nr. 838, 1776, Niederösterreich/Rannersdorf Archiv Stadt Wien, Reg.Tex. Ass. 31/11 (ohne den wilden Mann) meistens in Zusammenhang mit (2), (3) oder (4).

15 Vgl. Fußnote 1.

<sup>&</sup>lt;sup>16</sup> Anton Schmid ist im Alter von 31 Jahren im Jahre 1818 in die Hofbibliothek eingetreten und hat dort bis zu seinem Tode im Jahre 1857 gewirkt, vgl. Robert Haas, "Die Musiksammlung der Nationalbibliothek in Wien", in: *Jahrbuch der Musikbibliothek Peters* 37 (1930), S.51 ff.

<sup>&</sup>lt;sup>17</sup> Georg Eineder, *The Ancient Paper-Mills of the former Austro-Hungarian Empire and their Watermarks, Hilversum 1960* (*Monumenta Chartae Papyraceae Historiam Illustrantia or Collection of Works and Documents Illustrating the History of Paper*, General Editor E. J. Labarre, Bd. VIII).

(2) Eineder Nr. 1652, 1781, Österreich Hofkammerarchiv (HKA), Gal.Dom.1, Wien; Eineder Nr. 1653, 1759, Österreich, HKA Trieste; Eineder Nr. 1655, 1776, Österreich HKA., Bk., Stmt.162, Wien; Eineder Nr. 1656, 1774, Steiermark/Pöls HKA. Austrian Iron Industry.

(3) Eineder Nr. 736, 1767, Lombardei, HKA. Com./650 Florenz; Eineder Nr. 737, 1792, Ungarn/Gölnitz, HKA Com/266, Přemysl; Eineder Nr. 738, 1771; Kärnten/Fellach, Villach, HKA. Varia/19.

 $(4)$ , Posthorn"

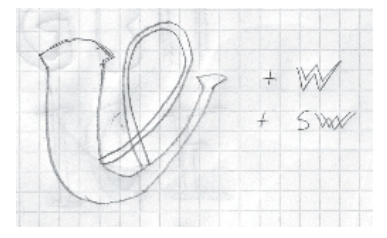

Eineder Nr. 1400, 1758, Kärnten/St.Veit an der Glan, HKA Trieste; Eineder Nr. 1396, 1765, Österreich, HKA Ungarn I; Eineder Nr. 1399, 1799, Oberösterreich/Braunau, HKA Cred.697, 14/B/8 Braunau.

Die Annahme einer österreichisch-ungarischen Herkunft der Handschrift stellt uns allerdings vor die schwierige Frage nach evangelischen Regungen im überwiegend katholischen k. & k. Kaiserreich, ein unüberschaubares (weil relativ unerforschtes) Thema mit dem wir uns im Rahmen dieses Beitrags nur ansatzweise befassen können.

Der heutige Wien-Tourist denkt zuerst unwillkürlich an die zwei evangelischen Kirchen in der Innenstadt, die evangelischen Gemeinden H. B. ("Helvetischen Bekenntnisses" oder "reformiert") und A. B. ("Augsburgischen Bekenntnisses" oder "Lutheraner"), deren 1783 als Reaktion auf das 1781 verfügte Toleranz-Edikt Kaiser Josephs II. eingeweihte Gotteshäuser, einträchtig nebeneinander in der Dorotheergasse stehend, in einer Graphik aus dem späten 19. Jahrhundert festgehalten sind (siehe Abb. 5 auf S. 214).

Die Haltung der ersten, zwinglisch-calvinistisch geprägten Gemeinde der Musik gegenüber könnte aber über Jahrhunderte hinweg bestenfalls als ambivalent bezeichnet werden und sah höchstens ein Psalmensingen unter der Leitung eines Vorsängers vor, wobei die Orgel vor oder nach dem Gottesdienst erklingen konnte.18

Die Kirche der Lutheraner dagegen (links im Bild) verspricht auf den ersten Blick etwas interessanter zu sein; schließlich spielte die Musik im lutheranischen Gottesdienst in Anlehnung an die verbürgten Vorlieben des großen Reformators seit jeher eine sehr wichtige Rolle. Außerdem hatte die im Jahre 1783 neu eingeweihte Gemeinde eine ältere Kirche übernommen, die Kirche "St. Maria Königin der Engel", die von Elisabeth, der Tochter Kaiser Maximilians II. und Witwe König Karls IX. von Frankreich (der 1572 die sogenannte "Bartholomäusnacht" angeordnet hatte) um 1580 gestiftet worden war. Das 1782 von Joseph II. aufgehobene sogenannte "Clarissencloster" war aber ein

18 Vgl. Klaus Hehn, "Musik in der Reformierten Stadtkirche", in: Peter Karner (Hrsg.), Die Evangelische Gemeinde H.B. in *Wien*, Wien 1986, S. 118 f.

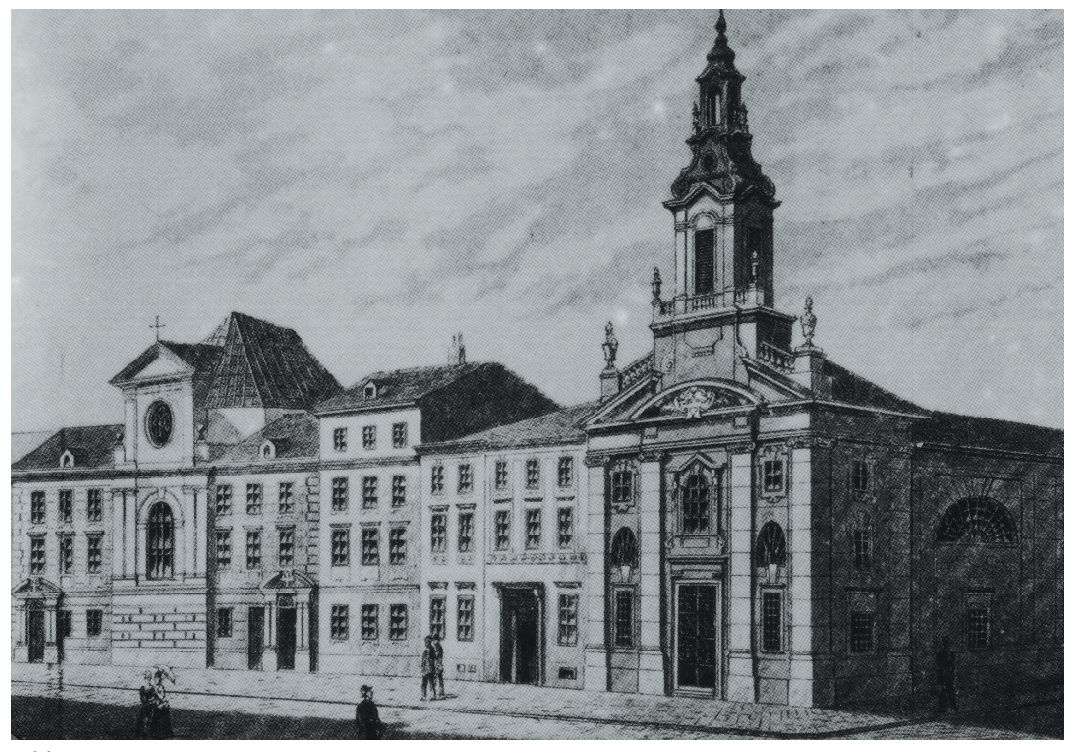

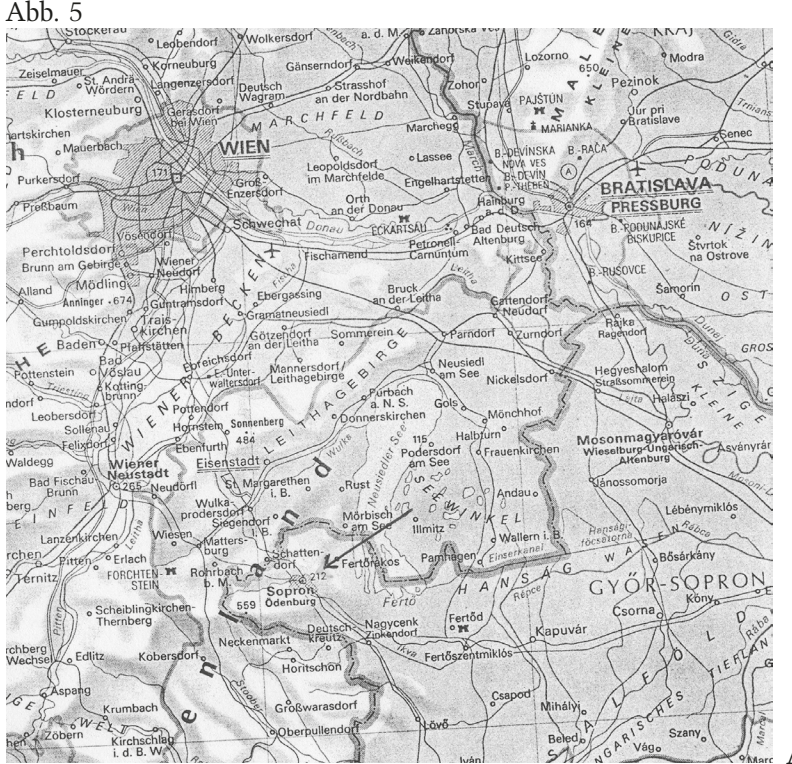

Abb. 6

kontemplativer katholischer Frauenorden<sup>19</sup>, der als Entstehungsort unserer Handschrift wohl nicht in Frage käme. Und auch später, nach 1783, waren trotz des Toleranzedikts den Entfaltungsmöglichkeiten der Gemeinde enge Grenzen gesetzt, die höchstwahrscheinlich negative Auswirkungen auf eine eventuelle Musikpraxis gehabt haben dürften. Nach des Kaisers Bestimmungen mussten z. B. die drei Türme der Klosterkirche abgetragen werden und in der Dorotheergasse ein Straßentrakt errichtet werden, wodurch dem "Bethause der Augspurgischen Religions-Verwandten" das Aussehen eines gewöhnlichen Wohnhauses gegeben werden sollte. Außerdem fehlten der Gemeinde in den letzten Jahren des 18. Jahrhunderts nach Auskunft des heutigen Landeskantors Matthias Krampe sehr wahrscheinlich die finanziellen Mittel, um eine "ordentliche Kirchenmusik" zu unterhalten.20

Aber auch wegen der immer wieder auftretenden Repressalien des katholischen Kaiserhauses kommt Wien – abgesehen von den ausländischen Gesandtschaften (wie der schwedischen), die extraterritoriale Rechte besaßen – als Entstehungsort der Handschrift nicht ohne Weiteres in Frage. Andere Entfaltungsmöglichkeiten für eine evangelische Kirchenmusik sind in dieser Zeit und früher nur schwer auszumachen und wir vernehmen lediglich ein gelegentliches Aufblitzen in der sonst dunklen liturgischpolitischen Landschaft Österreich-Ungarns. Ein solches Aufblitzen soll aber hier erwähnt werden, ein Fall, der, wiewohl über 150 Jahre vor Entstehung unserer Kantatensammlung, etwas von den Möglichkeiten aber auch von der Problematik einer protestantischen Kirchenmusik im katholischen Reich ahnen lässt.

In der ungarischen "königlichen Freystadt" Sopron (Ödenburg), in einer kleinen Ausbuchtung der österreichisch-ungarischen Grenze nahe Wiener Neustadt gelegen, hatten reformierte Kräfte seit dem frühen 16. Jahrhundert einen sympathischen Zufluchtsort ausgemacht, wo sie ihre Religion und ihre Kultur ausleben durften (s. Abb. 6 auf S. 214).

Den ungarischen Magnaten und Städten war außerdem 1606 im Wiener Frieden die Religionsfreiheit zugesichert worden als Gegenleistung für die Unterstützung im Kampf gegen die Türken. Im selben Jahr wurde in Sopron eine evangelische Schule eingerichtet, deren Schüler einen wichtigen Beitrag zum musikalischen Leben der Stadt leisteten. Zu ihnen gehören die späteren Komponisten Samuel Capricornus und Johann Kusser.

Einer, der besonders von diesen toleranten und kulturfreudigen Zuständen in Sopron profitiert hat, war der Komponist Andreas Rauch (1592–1656). Geboren im niederösterreichischen Pottendorf, wurde Rauch durch seinen Stiefvater, dem wohlhabenden Arzt und "Haereticus" Georg Ludwig Mossbach im lutherischen Glauben erzogen und darf sich im Alter von 18 Jahren bereits als "bestellter Organist der löblichen Evangelischen dreyen Landsstände in Österreich under der Enns" in Hernals [nahe Linz] bezeichnen21. Kaiser Matthias hatte den Protestanten 1609 in der Kapitulationsresolution weitgehende Zugeständnisse eingeräumt, was zu einem Aufblühen der "Christlich Evangelischen Gemeinde" in Hernals geführt hatte; man sprach in dieser Zeit von "kunstreichen

21 Diese und alle andere Rauch betreffenden Informationen verdankt der Verfasser dem gedruckten Kommentar von Florian Wieninger zu einem Konzert mit Musik dieses Komponisten, das am 12. April 2007 in der Reformierten Stadtkirche, Wien, unter der Leitung von Landeskantor Matthias Krampe stattfand.

<sup>19</sup> Gegründet um 1212 von Clara von Assisi (1194–1253), den Franziskanern sehr nahestehend.

<sup>&</sup>lt;sup>20</sup> Der Verfasser möchte sich an dieser Stelle bei Herrn Magister Krampe für die hilfreiche Beratung herzlich bedanken.

Musikanten, Orgeln, Instrumenten, Posaunen, Dolcianen und Saitenspielen" der Stadt. Diese idyllischen Zustände waren aber nur von kurzer Dauer und unter den aggressiveren Aufwallungen der Gegenreformation unter Kaiser Ferdinand II. (1578–1637) wurden die evangelischen Gemeinden Österreichs sukzessive zerschlagen. Rauch musste fliehen, zuerst nach Inzersdorf und schließlich 1628 über die Grenze nach Sopron, wo er 1629 Organist der Stadt und schließlich bis zu seinem Tode im Jahre 1656 "Civis Sopronensis" wurde.

Für unsere Zwecke wäre es sicherlich reizvoll, die Entwicklung der evangelischen Kirchenmusik in Sopron/Ödenburg – erhaltene Archivalien vorausgesetzt – bis ins 18. Jahrhundert weiter zu verfolgen, was aber den Rahmen dieses vorläufigen Berichtes deutlich sprengen würde. Auf jeden Fall sollte die Wiederentdeckung von sieben als vermisst geltenden Kantaten Telemanns im Wiener Bestand einen Anreiz bieten, uns für ein evangelisches Umfeld im katholischen Österreich-Ungarn, aus dem die Handschrift Wn 15.532 zu stammen scheint, zu sensibilisieren.

|              | Nr. | Format                | Schreiber      | Nr.    | Format             | Schreiber     |
|--------------|-----|-----------------------|----------------|--------|--------------------|---------------|
| <u>Bd. I</u> |     |                       |                | Bd. II |                    |               |
|              | 1.  | $20 \times 33,2$ cm A |                | 1.     | $20.5 \times 34$   | $\mathsf C$   |
|              | 2.  | $19 \times 32,5$      | B              | 2.     | $19,5 \times 32,5$ | $\mathsf{C}$  |
|              | 3.  | $19,4 \times 32,9$    | $\mathsf C$    | 3.     | $20,3 \times 33,5$ | $\mathbf C$   |
|              | 4.  | $21,4 \times 36,2$    | $\mathbf C$    | 4.     | $19,5 \times 32,7$ | $\mathbf{B}'$ |
|              | 5.  | $21,2 \times 36$      | $C + B$        | 5.     | $20,3 \times 33,6$ | ${\bf E}$     |
|              | 6.  | $21,2 \times 36$      | $C + B$        | 6.     | $19,9 \times 33,5$ | $\mathsf C$   |
|              | 7.  | $19,3 \times 32,9$    | $\mathsf{C}$   | 7.     | $20,2 \times 33,0$ | $\mathsf C$   |
|              | 8.  | $21,5 \times 36,3$    | $\, {\bf B}$   | 8.     | $19,4 \times 32,5$ | $\mathbf C$   |
|              | 9.  | $21,2 \times 36,2$    | $\mathsf C$    | 9.     | $19,7 \times 32,3$ | $\mathbf F$   |
|              | 10. | $20,2 \times 34,5$    | $\mathbf D$    | 10.    | $19 \times 2,6$    | $\mathrm{C}'$ |
|              | 11. | $21,2 \times 36,5$    | $\mathsf C$    | 11.    | $19,4 \times 32,8$ | A             |
|              | 12. | $19,8 \times 33,8$    | $\mathsf{C}$   | 12.    | $19,6 \times 33,7$ | $\, {\bf B}$  |
|              | 13. | $21,5 \times 36$      | $\mathsf C$    | 13.    | $21 \times 33,9$   | ${\bf G}$     |
|              | 14. | $21,3 \times 36$      | $\overline{C}$ | 14.    | $20,1 \times 33$   | $\mathsf C$   |
|              |     |                       |                | 15.    | $20,5 \times 33,7$ | $\mathsf C$   |
|              |     |                       |                | 16.    | $19,6 \times 33,1$ | Η             |
|              |     |                       |                | 17.    | $19,3 \times 33$   | $\mathsf C$   |
|              |     |                       |                | 18.    | $20,5 \times 34$   | $\mathbf C$   |
|              |     |                       |                | 19.    |                    |               |
|              |     |                       |                | 20.    | $19,8 \times 33,5$ | $\mathsf C$   |
|              |     |                       |                | 21.    | $19,4 \times 33,2$ | $\mathsf C$   |
|              |     |                       |                | 22.    | $19,3 \times 32,6$ | $\mathbf{E}'$ |
|              |     |                       |                | 23.    | $18,7 \times 32,6$ | $\mathsf C$   |
|              |     |                       |                | 24.    | $19 \times 32,7$   | $\mathbf C$   |
|              |     |                       |                | 25.    | $19,4 \times 32,6$ | $\mathbf{E}'$ |
|              |     |                       |                | 26.    | $19,6 \times 33$   | Η             |
|              |     |                       |                | 27.    | $20,2 \times 33,7$ | $\mathbf C$   |
|              |     |                       |                | 28.    | $18,9 \times 32,6$ | $\mathsf C$   |
|              |     |                       |                |        |                    |               |

Anhang A: Papierformate und Schreiber der Handschrift Wn Mus. Hs. 15.532

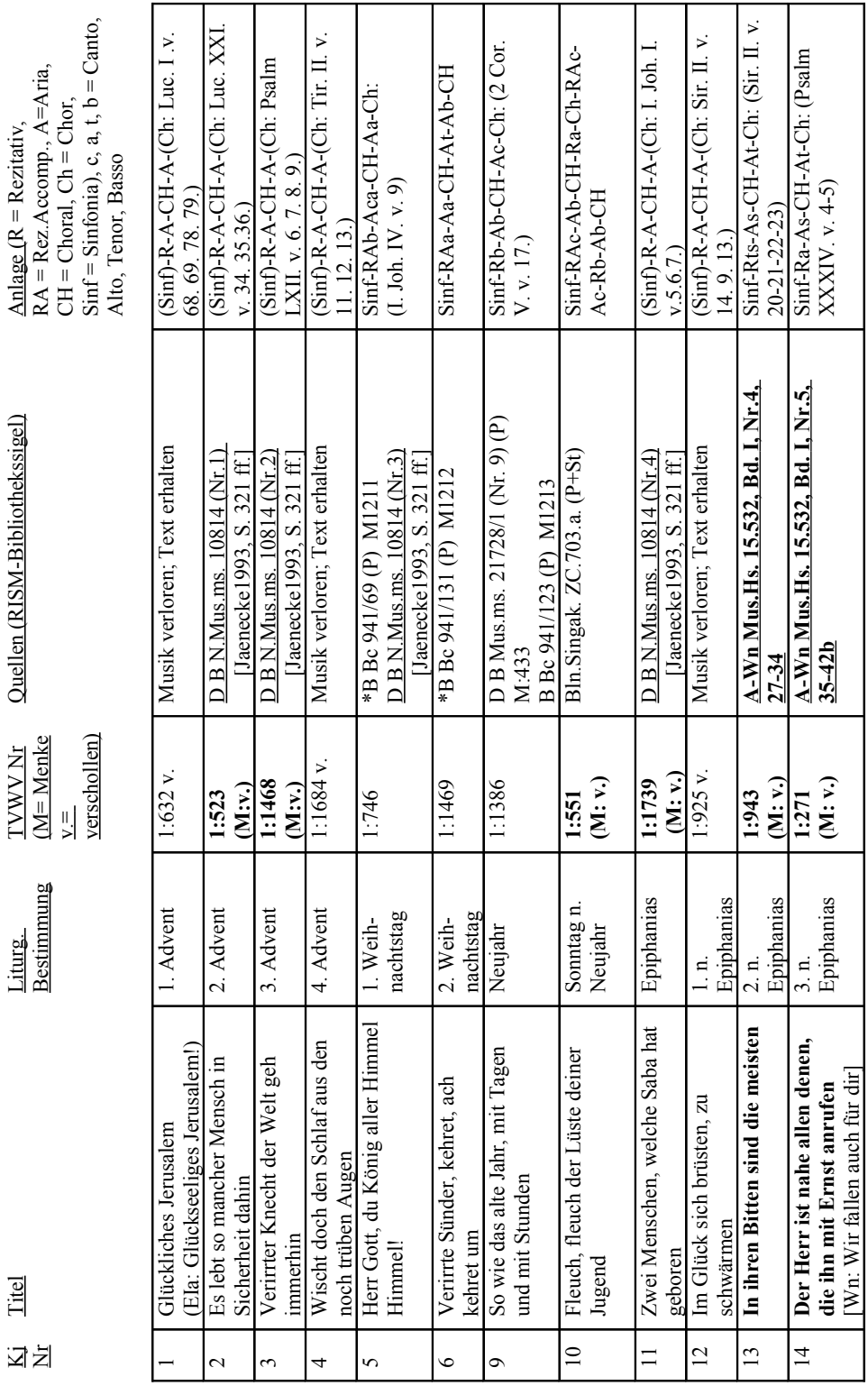

Anhang B: Telemanns "Zweiter Lingen'scher Jahrgang" (Hamburg 1728/29)

Eric Fiedler: Telemann in Wien

 $\cdot$ 

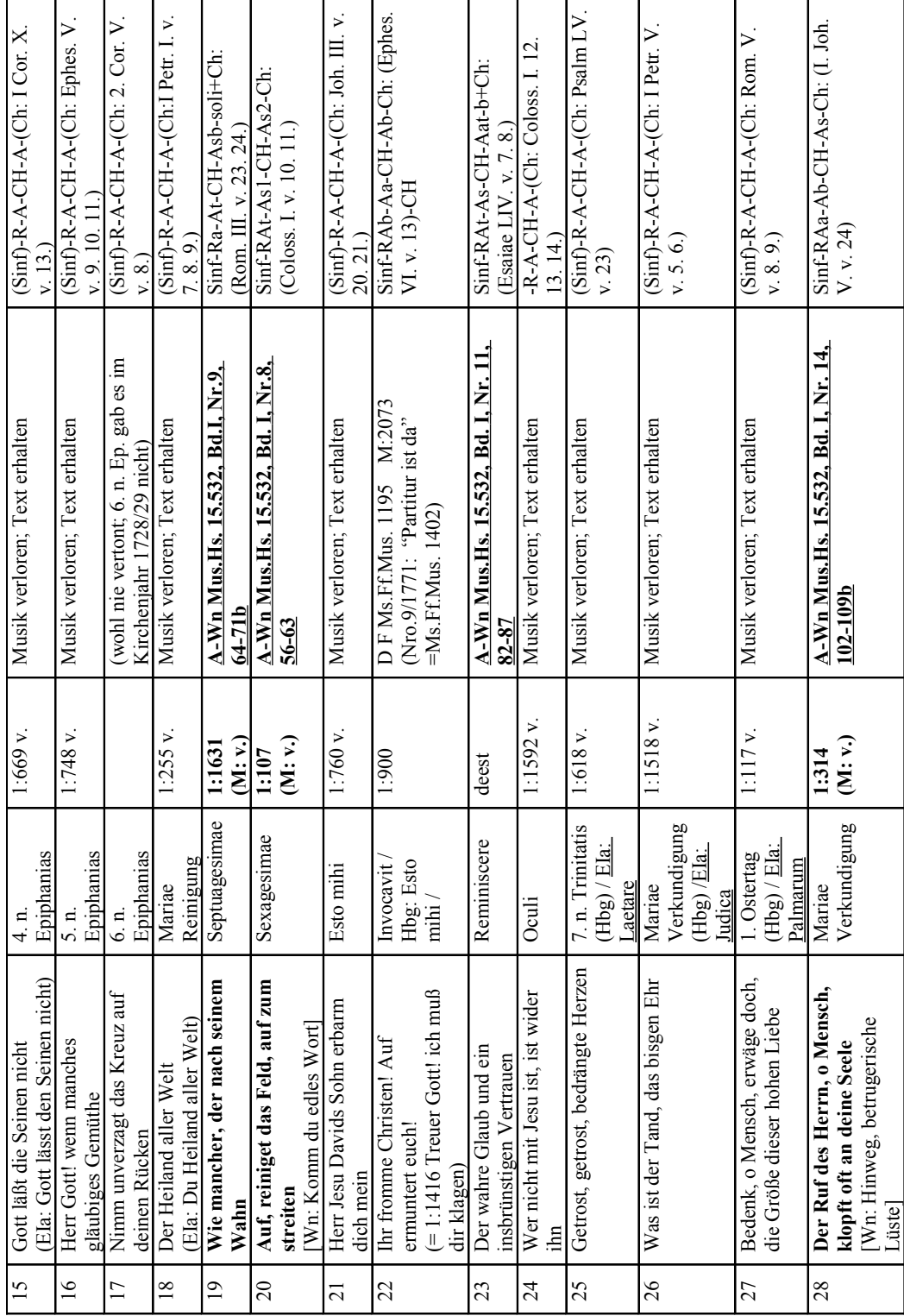

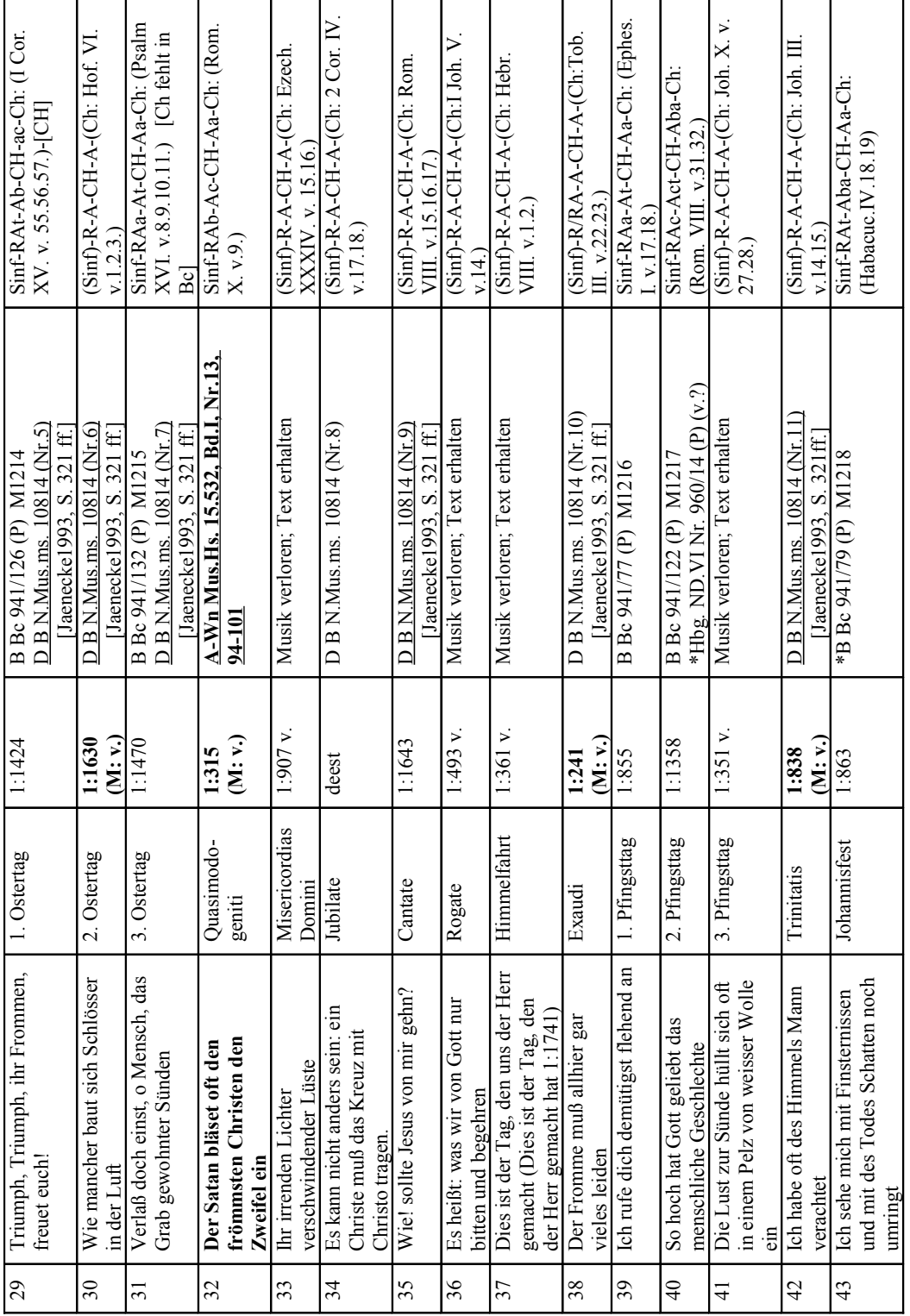

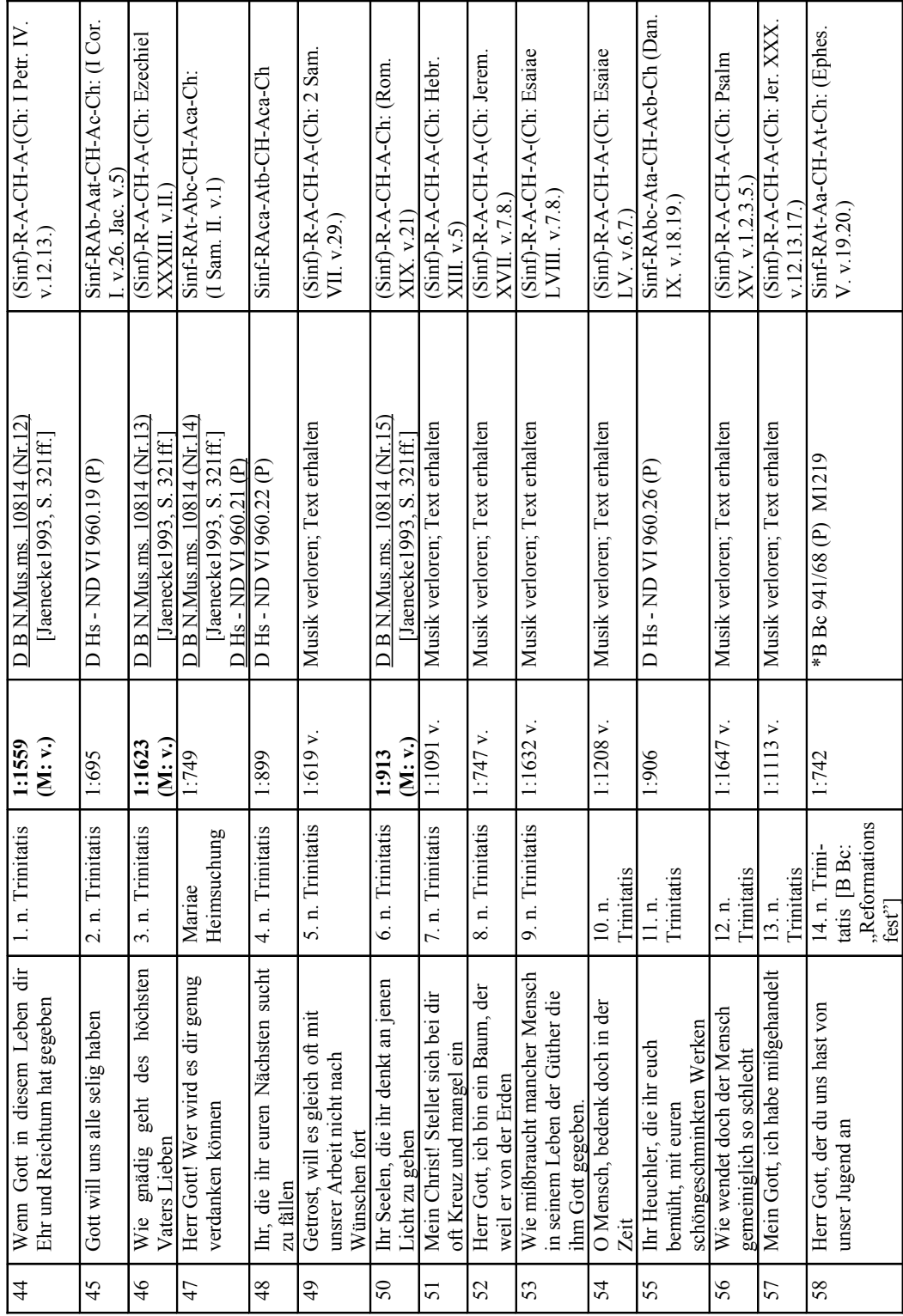

Eric Fiedler: Telemann in Wien

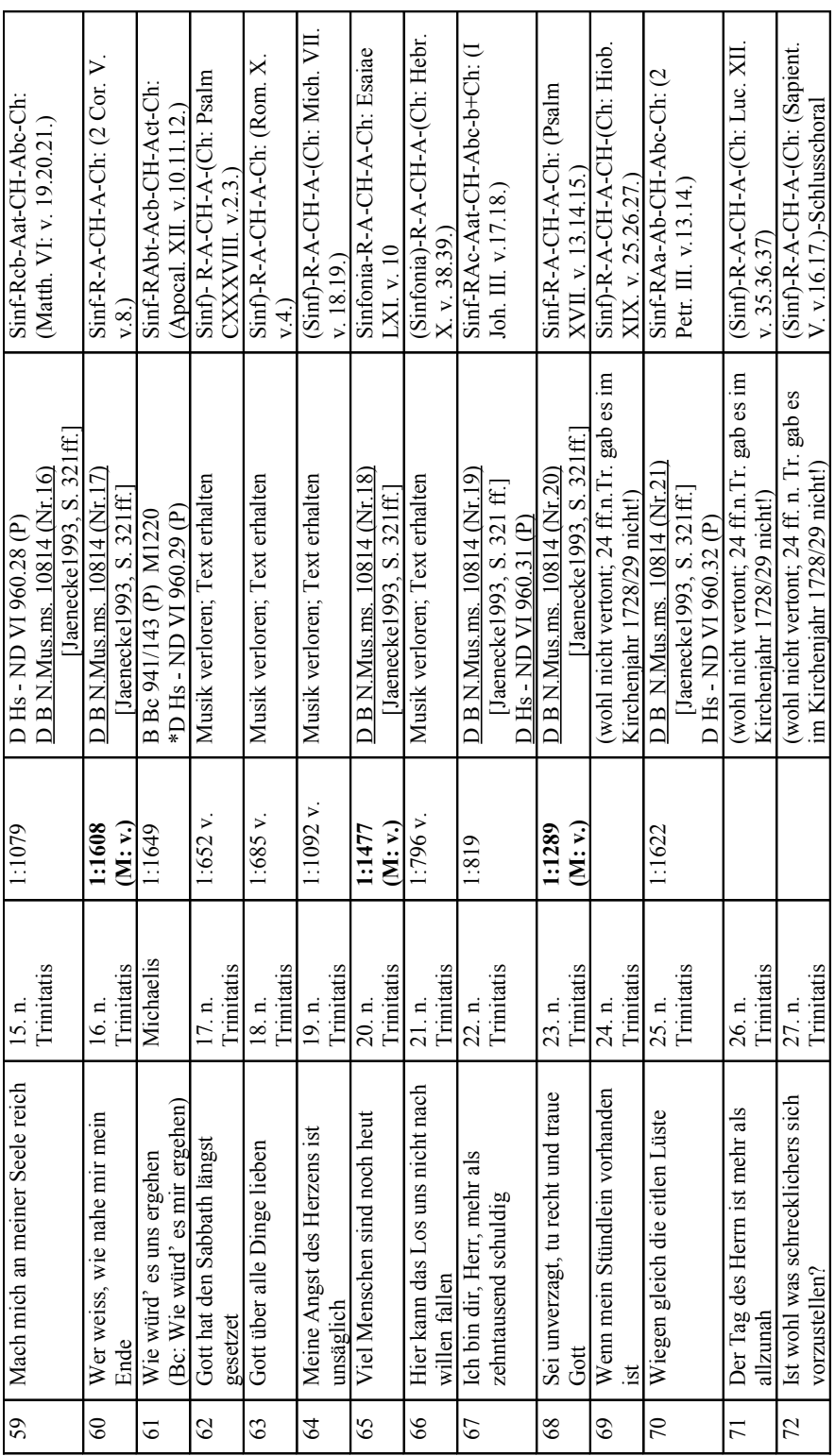

 $\overline{\phantom{a}}$ 

÷